# **ESCUELA SUPERIOR POLITÉCNICA DEL LITORAL**

# **Facultad de Ingeniería en Mecánica y Ciencias de la Producción**

"Diseño Estructural de un Semitráiler"

# **INFORME DE TRABAJO PROFESIONAL**

Previo a la obtención del Título de:

# **INGENIERO MECÁNICO**

Presentado por:

Christopher Rose Petrilli

GUAYAQUIL – ECUADOR

2012

# **AGRADECIMIENTO**

Agradezco a mis profesores, a mi trabajo y amigos con los que he aprendido las herramientas necesarias y suficientes para aportar a la sociedad.

# **DEDICATORIA**

Dedico este trabajo a mis nonitos, a mi madre y a mi amada esposa, por el apoyo y ánimo brindado para alcanzar mis metas, tanto personales como profesionales.

# **TRIBUNAL DE GRADUACIÓN**

Ing. Gustavo Guerrero M.<br>
DECANO DE LA FIMCP
DECANO DE LA FIMCP
DIRECTOR
DECANO DE LA FIMCP
DECANO DE LA FIMCP
DECTOR DECANO DE LA FIMCP PRESIDENTE

Ing. Alfredo Torres G. VOCAL

# **DECLARACIÓN EXPRESA**

"La responsabilidad del contenido de este Informe de Trabajo Profesional me corresponde exclusivamente; y el patrimonio intelectual del mismo a la ESCUELA SUPERIOR POLITÉCNICA DEL LITORAL"

(Reglamento de Graduación de la ESPOL).

Christopher Rose Petrilli

#### **RESUMEN**

En el transporte de productos de distribución masiva, un problema común y recurrente es la presencia de fallas estructurales en las plataformas debido a diferentes cargas a las que se somete la estructura durante su recorrido.

Se obtuvo en éste trabajo final de graduación un diseño estructural de un semitráiler, que disminuye los mantenimientos estructurales correctivos, reduciendo así costos y tiempos muertos en la transportación de carga.

La metodología a seguir fue la misma establecida inicialmente que consistió en la estimación de las cargas que debe soportar el modelo; aplicación del método LRFD para el diseño estructural de los elementos utilizando el software SAP2000. Con las reacciones y fuerzas internas de los elementos, se revisaron los elementos críticos del diseño perfiles de la quilla y placa de apoyo de la estructura sobre la quinta rueda del cabezal.

Como resultado se obtuvo una estructura que no falla en condiciones normales de operación durante el transporte de la carga, y cumple con los requisitos del cliente y los requisitos legales.

# **ÍNDICE GENERAL**

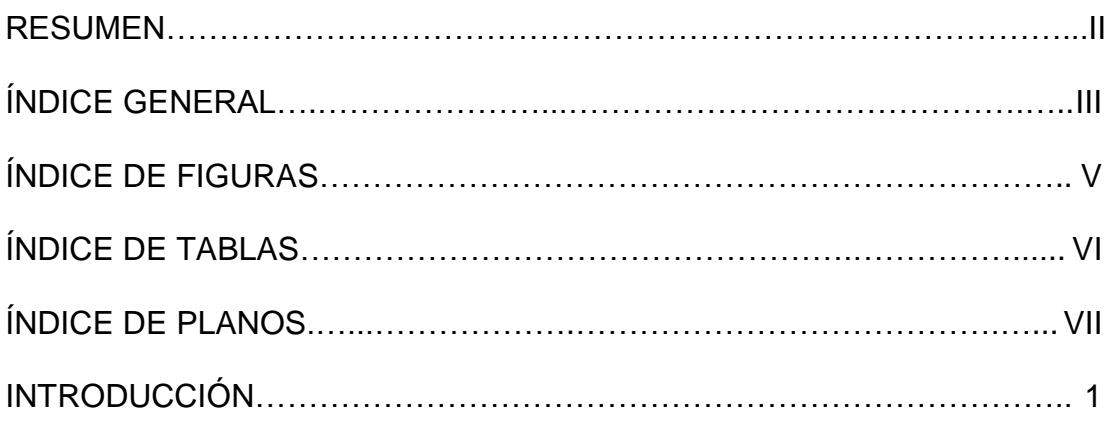

# **[CAPÍTULO 1](#page-12-0)**

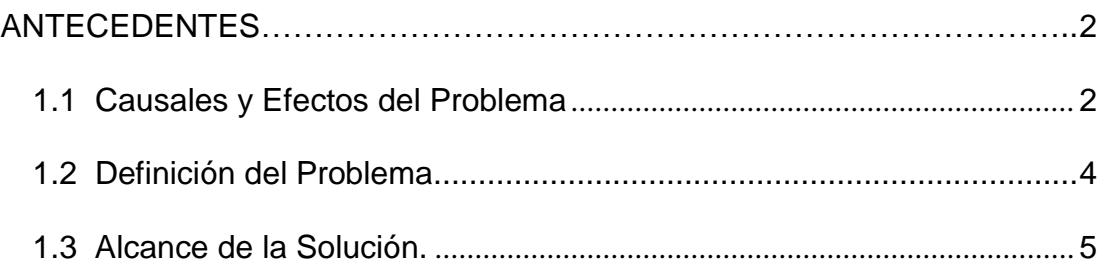

## **[CAPÍTULO 2](#page-18-0)**

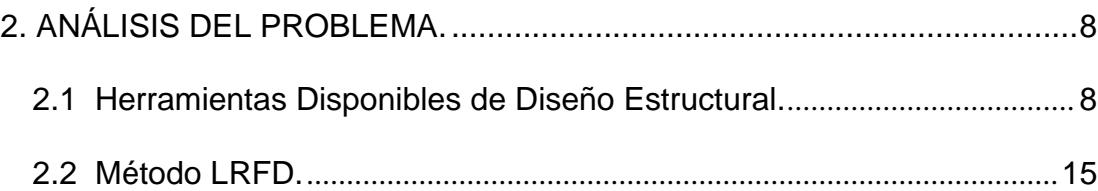

### **CAPÍTULO 3**

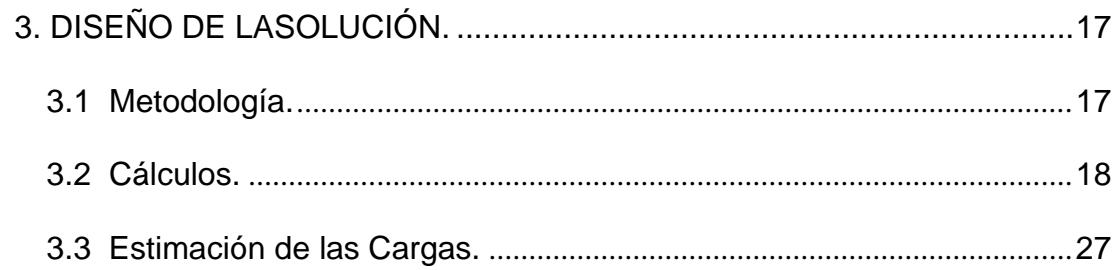

### **CAPÍTULO 4**

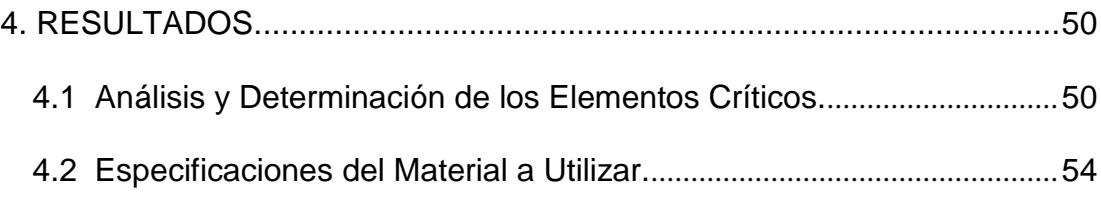

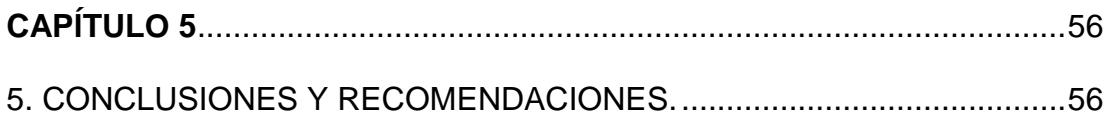

### **APÉNDICES**

**BIBLIOGRAFÍA** 

# **ÍNDICE DE FIGURAS**

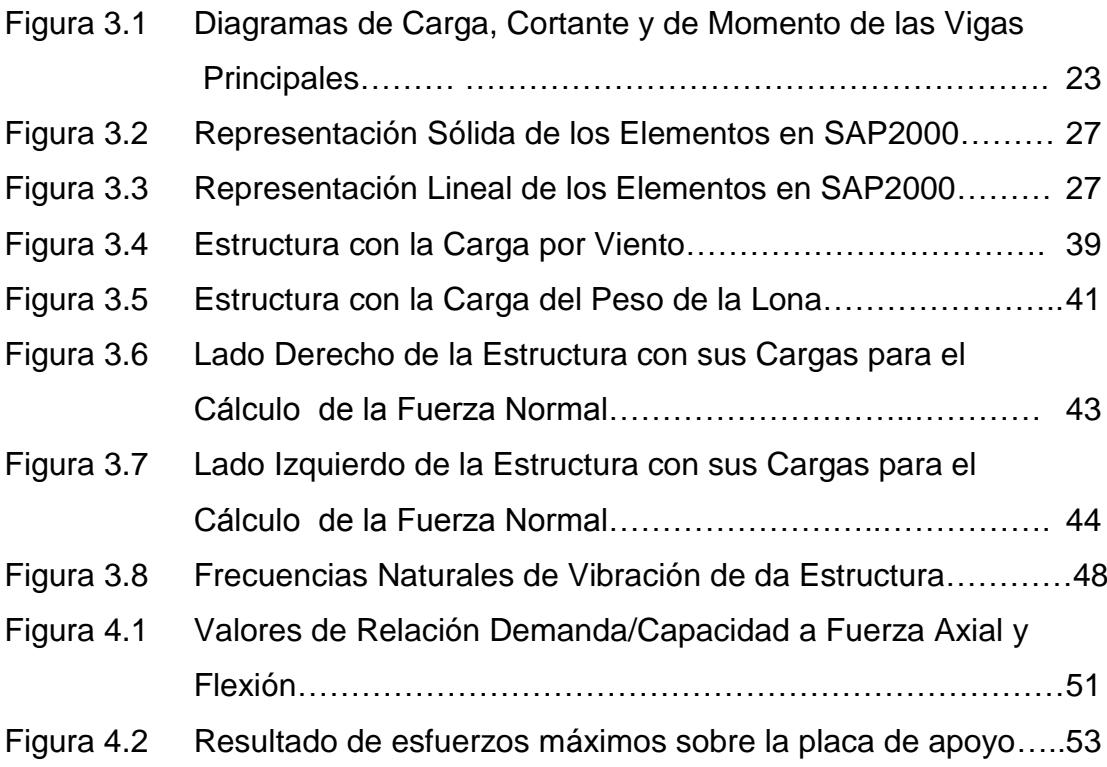

# **ÍNDICE DE TABLAS**

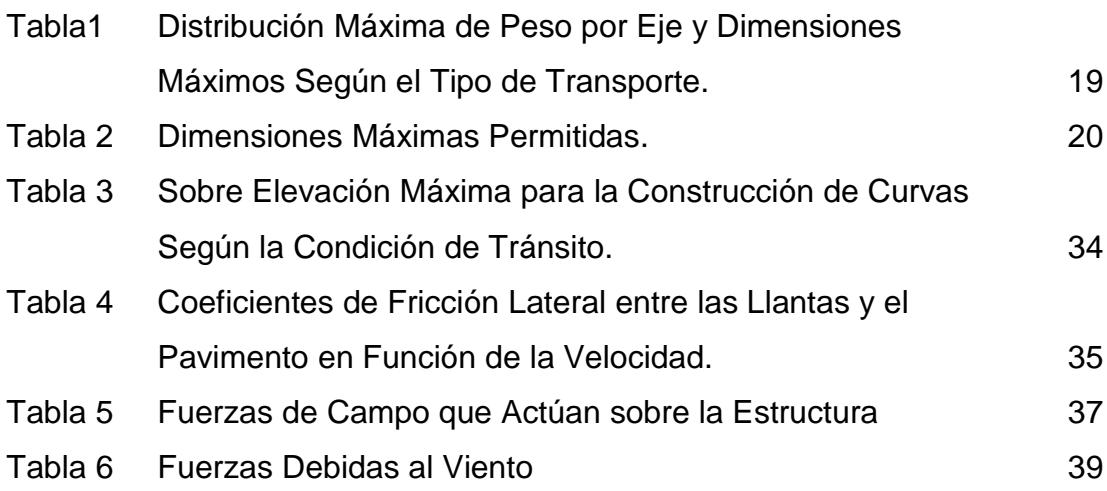

# **ÍNDICE DE PLANOS**

Plano 1: Dimensionamiento General de la Estructura.

### **INTRODUCCIÓN**

El diseño presentado tiene el propósito fundamental de generar una guía de diseño para semitráilers, también conocidos como semirremolques, para dar al mercado las especificaciones técnicas necesarias para construir estructuras de calidad que permitan la reducción de costos de mantenimiento y un transporte terrestre eficiente. De tal forma que pueda ser cubierta la necesidad de transportar alimentos, insumos y productos en general a lo largo del territorio nacional y fronteras del país.

Siendo la movilización por carretera el medio que tiene el mayor protagonismo en la distribución de mercaderías pesadas; se convierte en un medio insustituible en la cadena de transporte. Por lo tanto es imprescindible guiar a la industria metalmecánica, que en la actualidad cuenta en gran medida solo con las destrezas empíricas y trayectoria artesanal de maestros mecánicos.

# **CAPÍTULO 1**

### <span id="page-12-1"></span><span id="page-12-0"></span>**1. ANTECEDENTES.**

#### <span id="page-12-2"></span>**1.1 Causales y Efectos del Problema.**

La falta de preparación técnica, la escasa tecnología y metodología que existe en el país para la construcción de semitráilers; los procesos actuales de construcción basado en destrezas empíricas y trayectoria artesanal de maestros mecánicos, ha llevado a que la mayoría de semitráilers que circulan en las carreteras del país estén sobredimensionadas o tengan serias limitaciones estructurales.

Los semitráilers que se utilizan para transportar envases con bebidas como: jugos, botellas con agua, cerveza, etc.: al no contar con especificaciones técnicas del fabricante, corren el riesgo de ser sobrecargadas por descuido del operario o desconocimiento de la capacidad máxima del vehículo. Convirtiéndose en un verdadero peligro para los otros conductores y un riesgo económico para los transportistas y dueños de las mercancías.

Entre las causas se puede citar:

- Mala ubicación de la carga.
- Sobrecarga en la estructura.
- Uso inapropiado de los pallets, lo que genera afectaciones en las paredes de la jaula del semitráiler.
- Inexistencia de una normativa apropiada que especifique o regule la transportación de carga por medio de pallets.
- Semitráilers sobredimensionados.

Entre los efectos que causa éste problema, se presentan:

- Fallas estructurales.
- Puntos críticos con permanente mantenimiento correctivo.
- Tiempos muertos en la transportación por fallas causadas por el medio de transporte.
- Producto transportado al final de su destino en mal estado o deteriorado.
- Transportación no eficiente.
- Consumidores finales de producto transportado insatisfechos por mal estado.

 Consumo excesivo de combustible y neumáticos por estructuras sobredimensionadas.

#### <span id="page-14-0"></span>**1.2 Definición del Problema.**

- 1. Debido a las crecientes necesidades que se presentan en la sociedad, la búsqueda continua en la eficiencia de los procesos así como también la necesidad de transportar alimentos, insumos y productos en general a lo largo del territorio nacional y fronteras del país, la movilización por carretera es el medio que tiene el mayor protagonismo en la distribución de mercaderías pesadas; convirtiéndose en un medio insustituible en la cadena de transporte.
- 2. Pérdidas de tiempo al montar y desmontar neumáticos, así como caminos en mal estado, daños durante la estiba y traslado, todas traducidas en pérdidas económicas, dan la pauta para resolver que hay que dar una clara alternativa acorde a las necesidades de los transportistas y de empresas metalmecánicas, que demandan diseños innovadores, ergonómicos y eficientes de semitráilers que estén dirigidos a resolver los problemas que existen en la actualidad.

#### <span id="page-15-0"></span>**1.3 Alcance de la Solución.**

Con este trabajo se propone dar al mercado de transporte de productos de distribución masiva y a las industrias metalmecánicas un modelo de semitráiler, conocido también como semirremolque, tipo "3S3", clasificado así por el Ministerio de Transporte y Obras Públicas, los que tienen que ser versátiles, livianos, confiables y económicos; puesto que en el país, en su gran mayoría, se construyen empíricamente y sin criterios ingenieriles. Adicionalmente este trabajo constituye una guía para el diseño de otros tipos de plataformas.

En base al alcance propuesto de diseñar un semirremolque tipo 3S3, se procedió a realizar el modelo matemático de elementos finitos para la simulación en SAP2000 del semitráiler, y un análisis vibracional de la estructura con las siguientes consideraciones:

- Número de pallets máximo que transporta este tipo de semitráiler, debido a su geometría: 20
- Dimensiones generales de los pallets estándar: 1.12x1.12x1.85m de alto
- Peso máximo por cada pallet: 1250 Kgf.
- Para poder tomar curvas sin problemas, el perno rey, comúnmente llamado "King Pin", puede estar máximo a 2040 mm del borde de la plataforma [1], según mediciones realizadas en el mercado se encuentran valores de 42" a 44". Para el modelo se consideró 1084 mm.
- La altura del "King Pin" al suelo, para el semitráiler cargado, deberá estar entre 1150 y 1300 mm de altura, estando descargado se acepta una altura máxima de 1400 mm del suelo. [1] Para el modelo cargado se considera 1187mm de altura.
- Se utilizó un "King Pin" de 3,5" para una carga a arrastrar mayor a 20 toneladas [1]. Según datos de fabricantes, se la puede cargar hasta con 260 KN teóricos horizontalmente y 36 toneladas verticalmente [2].
- Los valores límites para el movimiento de la quinta rueda del cabezal son de  $\pm 8^{\circ}$  de inclinación longitudinalmente y  $\pm 3^{\circ}$ grados transversalmente [1]. Esto da valores referenciales para la inclinación del semitráiler en el momento de tomar las curvas y limita las rutas por donde puede pasar.
- Por facilidad de obtención de materiales en el mercado y el costo total de la plataforma, se decidió construir el semitráiler en acero estructural, el cual tiene un límite elástico (*Sy*) de 36000 psi y una densidad de 7849 $\frac{\text{Kg}}{\text{m}^3}$ .

 Siendo menor la gravedad en Ecuador, la gravedad a utilizar será el estándar internacional, valor de 9,81  $\frac{\text{m}}{\text{s}^2}$ .

# **CAPÍTULO 2**

# <span id="page-18-1"></span><span id="page-18-0"></span>**2. ANÁLISIS DEL PROBLEMA.**

#### <span id="page-18-2"></span>**2.1 Herramientas Disponibles de Diseño Estructural.**

El presente documento plantea las especificaciones en el diseño de la estructura, basado en el análisis y la simulación de los elementos y componentes en SAP2000 de tal manera que se minimicen los esfuerzos soportados en la estructura.

El criterio de diseño para la estructura metálica es el diseño por resistencia última de los elementos sometidos a cargas mayores, para el cual se utilizaron las normas de diseño del código AISC – LRFD que se mencionará en detalle en la sección 2.2.

Para esta aplicación se buscó un método numérico general para la aproximación de soluciones de ecuaciones diferenciales parciales, esto es muy utilizado en diversos problemas de [ingeniería](http://es.wikipedia.org/wiki/Ingenier%C3%ADa) y [física.](http://es.wikipedia.org/wiki/F%C3%ADsica)

El MEF (Método de elementos finitos) fue pensado para ser desarrollado en computadoras permitiendo resolver ecuaciones diferenciales asociadas a un problema físico sobre geometrías complicadas, que son descompuestas en numerosos elementos de geometría sencilla y que tienen un modelo matemático conocido que los puede representar. Se utiliza en simulación de sistemas y en el diseño y mejora de productos y aplicaciones. La variedad de problemas a los que puede aplicarse ha crecido enormemente, siendo el requisito básico que las ecuaciones constitutivas y ecuaciones de evolución temporal del problema a considerar sean conocidas de antemano.

A continuación una pequeña introducción de las técnicas computacionales básicas, es decir cómo se convierten las ecuaciones diferenciales, sean de primer o segundo orden, a expresiones discretas aproximadas, que se usan para desarrollar esquemas numéricos de solución. También se mencionarán las principales técnicas de discretización usadas.

#### **2.1.3 Discretización.**

Cuando se tiene un dominio de algún elemento sólido y se quisiera hallar una solución mediante técnicas FEA, éste en realidad no encuentra la solución del dicho dominio por completo; sino que resuelve las ecuaciones para ciertos puntos discretos.

Así mismo, existen varios caminos o técnicas para hallar soluciones discretas aproximadas a partir de las ecuaciones diferenciales parciales, y cada uno de ellos tiene ciertas ventajas y desventajas. Las principales técnicas de discretización son las siguientes:

- Método de Diferencias Finitas.
- Método de Elementos Finitos.
- Método de Volúmenes Finitos.

#### **Método de Diferencias Finitas.**

Es el procedimiento más simple de discretización. En este método se divide el dominio completo en varios puntos y los resultados se obtienen para cada uno de ellos, estos puntos se denominan puntos de malla.

En este método para la aproximación de las ecuaciones diferenciales parciales se usan "Series de Taylor truncadas". Las ecuaciones algebraicas aproximadas se aplican a cada punto y como resultado se tiene un sistema de ecuaciones que al resolverlo se halla el resultado de cada punto de malla.

Esta técnica tiene gran facilidad para obtener las ecuaciones algebraicas, y por ello su fácil programación, aunque solo trabaja muy bien con geometrías regulares, presenta problemas cuando se trata de geometrías complejas.

**Método de Elementos Finitos.**

El Método de Elementos Finitos (FEM) se basa en el "Método de los Residuos Ponderados". Esta es una técnica muy poderosa para soluciones de ecuaciones diferenciales parciales, el cual fue desarrollado entre 1940 y 1960, principalmente para problemas estructurales dinámicos.

En este método, el dominio es dividido en una serie de elementos y se obtienen resultados para las esquinas de cada elemento, pudiendo emplear funciones de interpolación para hallar valores de las propiedades dentro de cada elemento. Esto permite obtener un sistema de ecuaciones algebraicas y luego estas ecuaciones son ensambladas para todo el dominio, obteniendo un sistema de ecuaciones a resolver.

Las incógnitas son los desplazamientos nodales con lo que se puede obtener las fuerzas y demás reacciones.

**Método de Volúmenes Finitos.**

En este método de discretización el dominio se divide en una serie de volúmenes de control y la solución se obtiene para el centro de cada volumen. Para el desarrollo de este método se usan las ecuaciones diferenciales parciales gobernantes en su forma integral y estas son aproximadas mediante funciones de interpolación en ecuaciones algebraicas.

La principal ventaja de este método es la alta eficiencia computacional que tiene al usarse en problemas de flujo de fluidos y de transferencia de calor; sin embargo no se puede emplear en problemas de mecánica de sólidos y además la solución no tiene tan buena convergencia como el FEM en problemas no lineales.

#### **2.1.4 Análisis Vibracional.**

El análisis estático puede generalizarse para encontrar la respuesta dinámica de una estructura. Para ello se requiere representar el comportamiento inercial de la estructura mediante una matriz de masa, modelizar las fuerzas disipativas mediante una matriz de amortiguamiento, que junto con la matriz de rigidez permiten plantear un sistema de ecuaciones de segundo orden del tipo:

$$
\mathbf{M}\ddot{\delta}(t) + \mathbf{C}\dot{\delta}(t) + \mathbf{K}\delta(t) = \mathbf{f}(t)
$$

La solución del sistema anterior pasa por un cálculo de las frecuencias propias y los modos propios. Admitiendo que las fuerzas disipativas son poco importantes las frecuencias propias se pueden determinar resolviendo la siguiente ecuación polinómica en:

$$
\det(\mathbf{K} - \omega^2 \mathbf{M}) = 0
$$

Estas magnitudes permiten realizar un análisis modal que reproduce el comportamiento de la estructura bajo diferentes tipos de situaciones. Con los resultados del análisis modal se determinaron velocidades críticas del semitráiler, éstas no deben coincidir por periodos prolongados con la velocidad de giro del motor o de las llantas para evitar problemas de resonancia.

Para realizar tanto el análisis estructural como el análisis modal de la estructura se utilizó el software Sap2000, del inglés "Structural Analisys Program", es el estado del arte del software en diseño estructural mediante análisis de

elementos finitos, el cual tiene una interfaz intuitiva y fácil de utilizar.

Este software parte de la discretización de la estructura en elementos lineales tipo barra de los que se conoce su rigidez frente a los desplazamientos de sus nodos. Se plantea entonces un sistema de ecuaciones resultado de aplicar las ecuaciones de equilibrio a los nodos de la estructura.

#### <span id="page-25-0"></span>**2.2 Método LRFD.**

En este trabajo, los problemas presentados se solucionaron utilizando el método de diseño llamado "Diseño por Factores de Carga y Resistencia" de sus siglas en ingles "Load and Resistance Design" (LRFD).

El diseño por el método LRFD se basa en los conceptos de estado límite, el mismo que describe una condición en el que la estructura, o alguna parte de ella deja de cumplir su función. Este estado límite se puede considerar de dos tipos: los de resistencia y los de servicio.

El primero se basa en la seguridad o capacidad de carga e incluye las resistencias plásticas, de pandeo, de fractura, de fatiga, de volteo, etc. Mientras que los estados límites de servicio se refieren al compartimiento de las estructuras bajo cargas normales de servicio, mismas que tienen que ver con el uso y la ocupación como deflexiones excesivas, deslizamientos, vibraciones y agrietamientos.

En el método LRFD las cargas de servicio  $(Q)$  son multiplicados por los llamados factores de carga o de seguridad  $(\lambda_1)$ . Con esto se obtienen las cargas factorizadas, mismas que servirán para el diseño de la estructura. Esta estructura deberá tener un diseño suficientemente fuerte que permita resistir estas cargas factorizadas. Esta resistencia se considera igual a la resistencia teórica o nominal  $(R_n)$  del miembro estructural, con esto se busca tomar en cuenta las incertidumbres relativas a resistencias de los materiales, dimensiones y mano de obra. En resumen puede decirse que para este tipo de diseño:

$$
(\lambda_1)(Q) \le (\emptyset)(R_n)
$$

(Suma de los productos de los efectos de las cargas)(Factor de carga) ≤ (factor resistencia)(resistencia nominal).

# **CAPÍTULO 3**

# <span id="page-27-1"></span><span id="page-27-0"></span>**3. DISEÑO DE LA SOLUCIÓN.**

#### <span id="page-27-2"></span>**3.1 Metodología.**

La metodología manejada para este análisis es la utilizada por SAP2000 con el código AISC-LRFD 93, mediante la cual se realizó un análisis estático y dinámico.

El análisis estático incluyó las cargas muertas de la estructura como tal y las cargas vivas del producto a transportar.

El análisis dinámico incluyó además de las cargas del análisis estático, fuerzas verticales debidas a los desniveles del pavimento, fuerzas horizontales longitudinales debido al frenado y fuerza horizontal transversal debido a la fuerza centrífuga por las curvas del camino.

El análisis estructural consiste en un modelo tridimensional de la estructura metálica que soporte los pallets a transportar, la misma consta de: una plataforma metálica constituida por vigas travesaños (UPN 100) que se apoyan y transmiten la carga a las vigas principales (alma 6mm, ala 8mm), de una estructura de soporte lateral conformada por una quilla longitudinal y un mamparo transversal formados por secciones transversales; y 2 plafones, uno en la parte frontal y otro en la parte posterior de la plataforma; y de la estructura de la cubierta.

#### <span id="page-28-0"></span>**3.2 Cálculos.**

Para el cálculo preliminar de las 2 vigas principales, inicialmente se determinaron las limitaciones de ley del semitráiler:

Carga a transportar:

$$
1250 \frac{kg}{palet} \times 20\, palet = 25000\, Kgf
$$

La carga a transportar implica la utilización de una plataforma tipo 3S3 (ver tabla1)

 Número de ejes que va a tener la plataforma: basado en el PBV (peso bruto vehicular) máximo que por ley es de 46 Tons (ver tabla1) [4], será una plataforma de 3 ejes.

### **TABLA 1 DISTRIBUCIÓN MÁXIMA DE PESO POR EJE Y DIMENSIONES MÁXIMOS SEGÚN EL TIPO DE TRANSPORTE.**

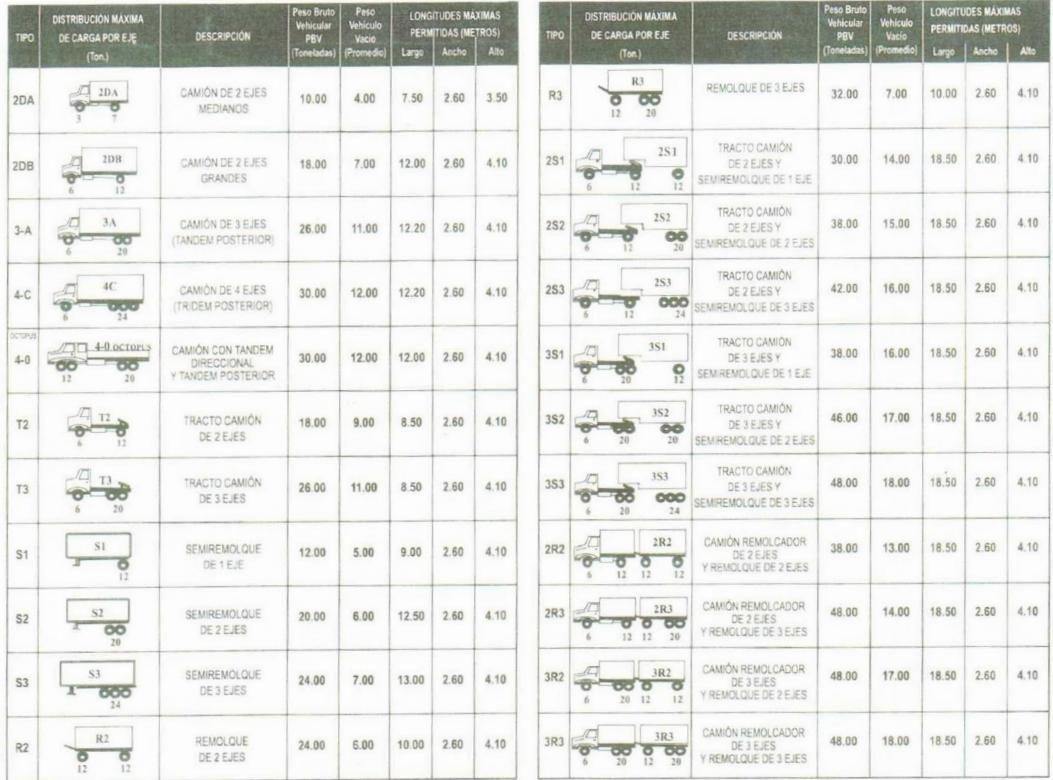

- Peso estimado del vehículo vacio: 16 tons, este peso incluye cabezal y semitráiler.
- Peso total con los 20 pallets  $= 41$  tons.

Por lo tanto se utilizó para el diseño un tracto camión de 3 ejes y un semirremolque de 3 ejes.

En la misma tabla se indica que el peso máximo del semitráiler vacío es de 7 tons y el peso máximo a soportar entre los 3 ejes posteriores es de 24 toneladas.

Para el semitráiler existen también limitaciones de ley, en los valores máximos de las dimensiones principales (ver tabla 2) [4].

**TABLA 2 DIMENSIONES MÁXIMAS PERMITIDAS.**

| Ancho:                                                                                                    | 2.60m.  |
|----------------------------------------------------------------------------------------------------|---------|
| Altura:                                                                                                    | 4.10m.  |
| Longitud:                                                                                                    |         |
| Camión con 2 ejes                                                                                                    | 12,00m. |
| Camión con 3 y 4 ejes                                                                                                  | 12,20m. |
| Combinaciones de tracto-camión y semi-remolque y de camión remolque independiente del número de ejes y su distribución | 18,50m. |
| Remolque (Carroceria)                                                                                                  | 10.00m. |
| Remolque balanceado (Carrocería)                                                                                       | 10,00m. |
| Semi-Remolgue (Carrocería)                                                                                             | 13,00m. |

Donde el ancho máximo es 2.6 m, alto máximo 4.1 m y longitud máxima del semirremolque 13 m.

Longitud estimada del semitráiler:

Para los 20 pallets se los coloca en 2 filas de 10 ocupando una longitud mínima de 10 x 1.12m = 11.2m aumentando espaciamientos entre los pallets, más los perfiles del plafón y una división intermedia, se inició el diseño con 12 m de longitud, lo cual cumple con la ley.

Altura estimada del semitráiler:

Se inició el diseño con una altura de 4007 mm estando el camión cargado, siendo la máxima altura permitida de 4.1m de alto lo que permite facilidad en la manipulación de los pallets. La altura del quinto eje en cabezales americanos es en promedio 1187mm [2], agregando la altura mínima de las vigas principales del semitráiler, las vigas superiores y el pallet de 1850 mm de altura, resulta en aproximadamente 590 mm de luz vertical para maniobrabilidad del montacargas o para la transportación de pallets de mayor altura en el futuro. En caso de disminuir la altura del semitráiler es importante tomar en cuenta que esta luz no sea menor a 100 mm. Disminuir la altura del semitráiler permite disminuir los espesores de los perfiles utilizados para su dimensionamiento.

Para cualquier diseño estructural, el peso de los perfiles de la parte superior afecta el dimensionamiento de los perfiles de la parte inferior en el sentido de la gravedad por lo que se inició con el dimensionamiento de la cubierta y luego la plataforma.

 Selección preliminar de los perfiles a utilizar para las dos vigas superiores:

Las cargas de las dos vigas superiores están compuestas por el peso de la cubierta, el viento, su propio peso y la fuerza transmitida de las vigas inferiores a las columnas de los plafones. De la información del proveedor de la lona, la misma pesa 0.7 Kg el m^2. Este es el caso de una viga simplemente apoyada en los extremos y el medio. Para este caso aplicando la metodología LFRD se utilizaron las siguientes 4 combinaciones de carga:

- 1.4 D
- $1.2 D + 1.6 L$
- $-1.2 D + 0.5 L + 1.3 W$
- $\blacksquare$  0.9 D + 1.3 W

Donde, D es la carga muerta, es decir el peso de los perfiles, L es la carga viva, para este caso es la carga de la lona, W es la carga de viento. Para las condiciones antes mencionadas se necesitó un perfil tipo cajón de 50 mm de ancho por 100 mm de alto por 2 mm de espesor, lo cual en Sap2000 da un factor de esfuerzos combinados máximo de 0.620 en el tercer caso de combinaciones de carga  $(1.2 D + 0.5 L + 1.3 W)$ , este valor es menor y cercano a 1 por lo que se considera que el perfil es correcto.

 Selección preliminar de los perfiles a utilizar para las dos vigas principales.

Se colocaron los 3 ejes del camión a aproximadamente 3334 mm del centro de la plataforma y el King pin a 4916 mm al otro lado del centro. Analizamos una de las vigas como 2 apoyos simples:

Primero se realizaron los diagramas de cuerpo libre, cortante y momento en el eje principal, con la mitad de la carga viva total, distribuido en los 12 metros, es decir 1041.66 Kg/m, y no se consideraron las demás cargas:

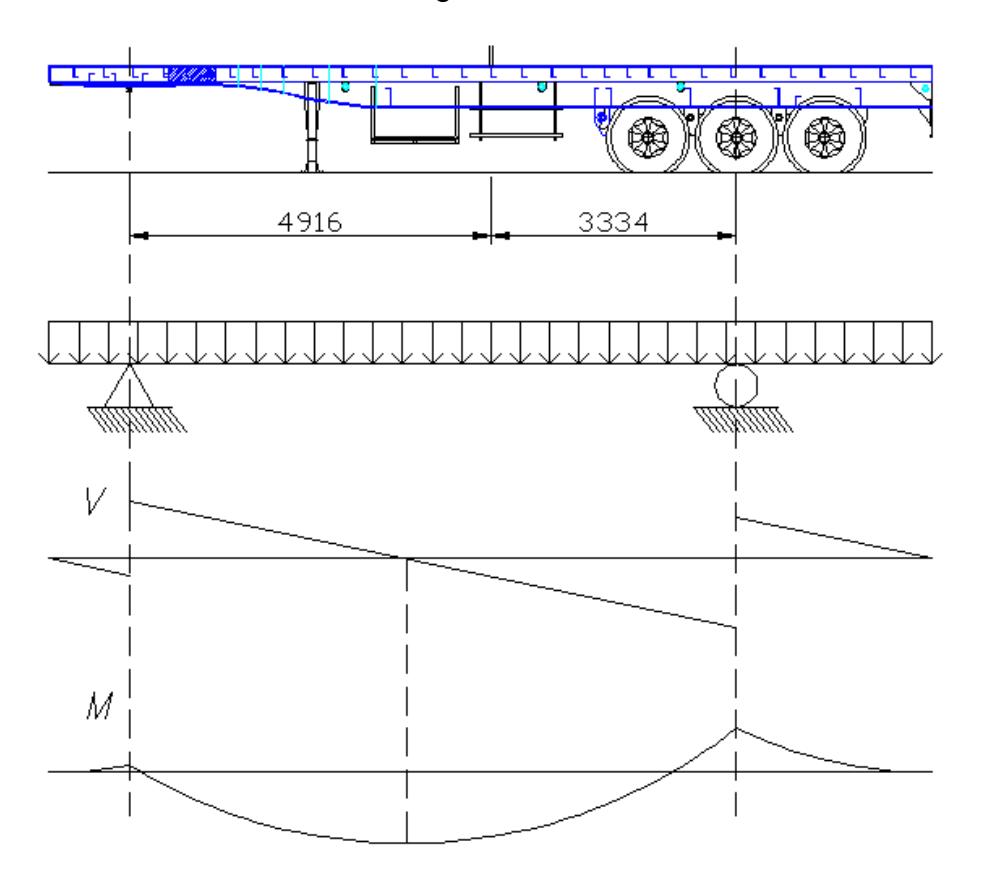

**FIGURA 3.1 DIAGRAMAS DE CARGA, CORTANTE Y DE MOMENTO DE LAS VIGAS PRINCIPALES.**

Con lo que se obtuvo un momento máximo positivo de 6758.12 Kgf.m a la izquierda del centro a 0.983 m del centro y un momento mínimo negativo de -3701.85 Kgf.m sobre el apoyo de la derecha. No se buscó que ambos momentos sean iguales en magnitud, porque primeramente mover los 3 ejes más a la izquierda disminuiría la carga vertical sobre el "King pin", lo que le quitaría tracción al cabezal, y segundo es importante mencionar que cuando se agregan los plafones y los otros 2 ejes, se aumenta una carga puntual en los extremos disminuyendo ambos momentos acercando sus valores en magnitud y el nuevo momento máximo se ubica sobre el primero de los 3 ejes con un nuevo momento máximo de valor cercano, pero menor en magnitud que -3701.85 Kgf.m, por lo que al buscar disminuir la magnitud de los momentos flectores, los 3 ejes se deben desplazar a la derecha, alejándose del "King pin".

Para el cálculo de esfuerzo normal a la flexión de cualquier perfil, se comporta según la ecuación:

$$
\sigma = \frac{M \times c}{I} = \frac{M}{S}
$$

Donde  $\sigma$  es el esfuerzo a la flexión, M el momento flector, S el módulo de corte, el cual es la relación entre la inercia  $I \vee I$ la distancia más lejana al eje neutro  $c$ . Para este caso:

Para elementos que trabajan a flexión según la teoría de energía de distorsión  $\sigma \leq 0.5777$  Sy, donde Sy es el esfuerzo de fluencia a la tensión del material, el factor de carga solamente para la carga viva es 1.6, con lo que se calculó un perfil con un módulo de corte de:

$$
S \ge \frac{1.6 \times 6758.12 \times 100 \text{ Kgf.cm}}{0.5777 \times \left(36000 \text{ psi} \times \frac{1 \text{ Kgf/cm}^2}{14.219 \text{ psi}}\right)}
$$

$$
S \ge \frac{10812992}{1462,60} = 739.28 \text{ cm}^3
$$

Como selección inicial, se eligió un perfil más robusto (aproximadamente el doble) que soporte su propio peso y las demás cargas, utilizando una viga fabricada tipo I de 530 mm de altura, 150 mm el ancho de las alas, espesor de las alas 15 mm y del alma 8 mm el cual tiene un  $S = 1440.74$  cm<sup>3</sup> y un área de 85  $cm<sup>2</sup>$ . Con un peso de 66.71 Kgf/m.

Con esos valores se realizó el modelo en Sap2000 para luego con los resultados obtenidos de la estructura optimizada, se verificó mediante un análisis vibracional que no existe resonancia en la estructura ya sea por un desperfecto en las llantas, o la velocidad de giro del motor.

Para el semitráiler diseñado se podía usar llantas 295/80R20 o la llanta convencional 11x20, que son fáciles de encontrar en el mercado local.

Las llantas a utilizarse fueron 295/80R20, donde R20 significa que son radiales de aro 20; es decir el aro es de 20 pulgadas de diámetro, 295mm es el ancho de la llanta y 80% es el porcentaje de altura respecto al ancho que hay que aumentar en radio al aro para llegar al radio exterior, con lo que se calculó el diámetro exterior de la llanta:

$$
D_{llanta} = 295 \cdot 0.8 \cdot 2 + 20 \cdot 25.4 = 980 \, mm
$$

Si la estructura se desplaza a 130 Km/h las llantas giran a 2211 RPM, es decir a una frecuencia de 36.85 Hz.

En base a esta información se presenta la geometría definida inicialmente:

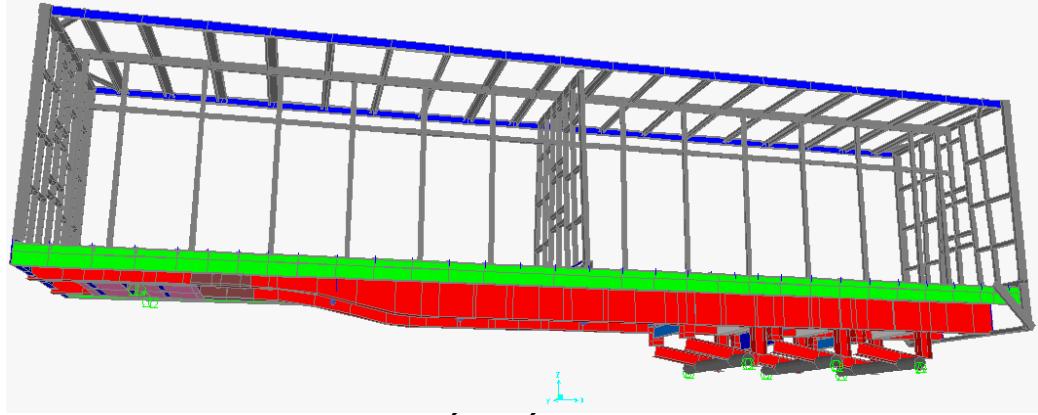

**FIGURA 3.2 REPRESENTACIÓN SÓLIDA DE LOS ELEMENTOS EN SAP2000.**

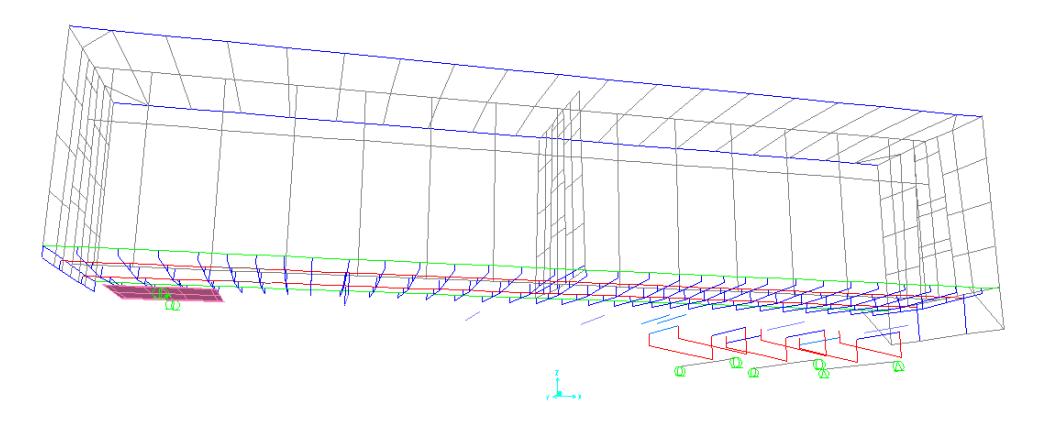

**FIGURA 3.3 REPRESENTACIÓN LINEAL DE LOS ELEMENTOS EN SAP2000.**

#### <span id="page-37-0"></span>**3.3 Estimación de las Cargas.**

Se estimó primeramente las fuerzas de campo y luego las fuerzas de contacto.

Las fuerzas de campo a las que estará sometida la estructura serán:

La aceleración de la gravedad.

- La desaceleración vertical debido a desniveles.
- La aceleración centrífuga debido a las curvas.
- La desaceleración por accionamiento de los frenos de la plataforma.

Para los componentes que afectan a la estructura que no son modelados pero tienen peso, es decir la lona de los plafones, la lona del techo y la carga a transportar, se deberá agregar fuerzas a la estructura que sean equivalentes para una correcta simulación.

Las fuerzas de contacto tales como el viento se calculará antes de las demás fuerzas de contacto, el cálculo se complica ligeramente por la fricción de los pallets con la plataforma obligando a que se calcule simultáneamente con las demás fuerzas a las que están sometidos los pallets. El cálculo debe considerar la inclinación de la plataforma al tomar una curva y la elevación de 2.5 grados desde la quila hacia los lados que ayuda a evitar que los pallets de desplacen hacia afuera. Aquellas inclinaciones mencionadas hace que los pallets de un lado de la plataforma se apoyen en la quilla y en cambio los pallets del lado opuesto, los que tienen mayor riesgo a salir de la plataforma, entran en contacto con un tope en la parte inferior del ruedo.

#### **Cargas debido a la gravedad:**

A la estructura se la someterá a una aceleración de la gravedad de **9,81**m^2/s en dirección vertical. Esta aceleración la considera siempreSAP2000 por lo que no hay que agregarla a los elementos.

#### **Cargas debido a desniveles:**

Por desniveles que la estructura puede encontrar en el pavimento se asumirá una caída de 120 mm en el cual los amortiguadores tardan 0.31 segundos en recobrar su posición inicial, lo cual equivale a una aceleración vertical de la plataforma:

h=.5\*a\*t^2

 $0,12= 0.5$ \*a\* $0.31$ ^2

a=2.4973 m/s^2 \* (g/ 9.81m/s^2) = **0.255 g**.

#### **Para el caso de las curvas:**

Es importante saber los diferentes tipos de curvas a que se puede someter el semitráiler para la estimación idónea de las cargas.

Las curvas circulares son los arcos de círculo que forman la proyección horizontal de las curvas empleadas para unir dos tangentes consecutivas; las curvas circulares pueden ser simples o compuestas, según se trate de un solo arco de círculo o de dos o más sucesivos, de diferente radio.

#### **Curvas circulares simples**

Cuando dos tangentes están unidas entre sí por una sola curva circular, ésta se denomina curva simple. Las curvas simples pueden ser hacia la izquierda o hacia la derecha. Los elementos característicos de las curvas circulares simples son los siguientes: Grado de curvatura, radio de la curva, ángulo central, longitud de curva, subtangente, cuerda, área bajo la cuerda, rumbo de la cuerda.

#### **Curvas circulares compuestas**

Son aquellas que están formadas por dos o más curvas circulares simples del mismo sentido y de diferente radio, o de diferente sentido y cualquier radio, pero siempre con un punto de tangencia común entre dos consecutivas. Cuando son del mismo sentido se llaman compuestas directas y cuando son de sentido contrario se denominan compuestas inversas.

En vialidades regionales debe evitarse este tipo de curvas, porque introducen cambios de curvatura peligrosos, sin embargo, en intersecciones pueden emplearse siempre y cuando la relación entre dos radios consecutivos no sobrepase la cantidad de 2.0 y se resuelva satisfactoriamente la transición de la sobreelevación.

Los principales elementos de la curva circular compuesta se ilustran con una curva de tres centros; para su cálculo se utilizan los elementos de las curvas circulares simples que la integran y los resultados obtenidos pueden extrapolarse para curvas de más de tres centros.

#### **Curvas de transición**

Se define como curva de transición a la que liga una tangente con una curva circular, teniendo como característica principal, que en su longitud se efectúa, de manera continua, el cambio en el valor del radio de curvatura, desde infinito para la tangente hasta el que corresponde para la curva circular.

Cuando un vehículo pasa de un tramo en tangente a otro en curva circular, requiere hacerlo en forma gradual, tanto por lo que se refiere al cambio de dirección como a la sobreelevación y a la ampliación necesaria. Para este cambio gradual se usan las curvas de transición.

Los tipos de curvas de transición son las siguientes:

- 1 Curva clotoide o espiral de transición.
- Curva circular simple con espirales de transición.

#### **Longitud mínima de la espiral de transición**

Las transiciones tienen por objeto permitir un cambio continuo en la aceleración centrífuga de un vehículo, así como de la sobreelevación y la ampliación. Este cambio será función de la longitud de la espiral, siendo más repentino conforme esta longitud es más corta.

#### **Curvas verticales**

Las curvas verticales son las que enlazan dos tangentes consecutivas del alineamiento vertical, para que en su longitud se efectúe el paso gradual de la pendiente de la tangente de entrada a la de la tangente de salida. Deben dar por resultado una vialidad de operación segura y confortable. El punto común de una tangente y una curva vertical en el inicio de esta, se representa como PCV y como PTV el punto común de la tangente y la curva vertical al final de ésta.

#### **Forma de la curva**

La condición óptima para la conducción de un vehículo, corresponde a un movimiento cuya componente horizontal de la velocidad sea constante. La ecuación de una parábola es la expresión matemática recomendada para emplearse en las curvas verticales.

#### **Elementos que se deben calcular de la curva parabólica**

**Longitud**. Existen cuatro criterios para determinar la longitud de las curvas, el criterio de interés es el de comodidad. Se aplica al proyecto de curvas verticales en columpio, en donde la fuerza centrífuga que aparece en el vehículo al cambiar de dirección, se suma al peso propio del vehículo. En la curva la aceleración centrífuga no debe exceder de 0.305 m/seg².

Según la norma para construcción de carreteras, la siguiente tabla muestra la sobre elevación (peralte) necesario para las curvas.

#### **TABLA 3**

## **SOBRE ELEVACIÓN MÁXIMA PARA LA CONSTRUCCIÓN DE CURVAS SEGÚN LA CONDICIÓN DE TRÁNSITO**

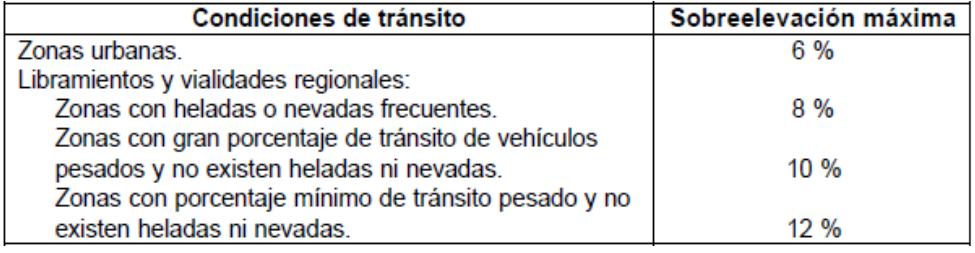

El caso crítico de la plataforma al tomar una curva es cuando se toma una curva sin peralte.

En la siguiente tabla se indican entre otras variables los coeficientes de fricción entre las llantas y el pavimento en función de la velocidad, donde S es la sobreelevación en valor absoluto, G es el grado de curvatura de proyecto, y R es el radio de la curva en m.

#### **TABLA 4**

### **COEFICIENTES DE FRICCIÓN LATERAL ENTRE LAS LLANTAS Y EL PAVIMENTO EN FUNCIÓN DE LA VELOCIDAD**.

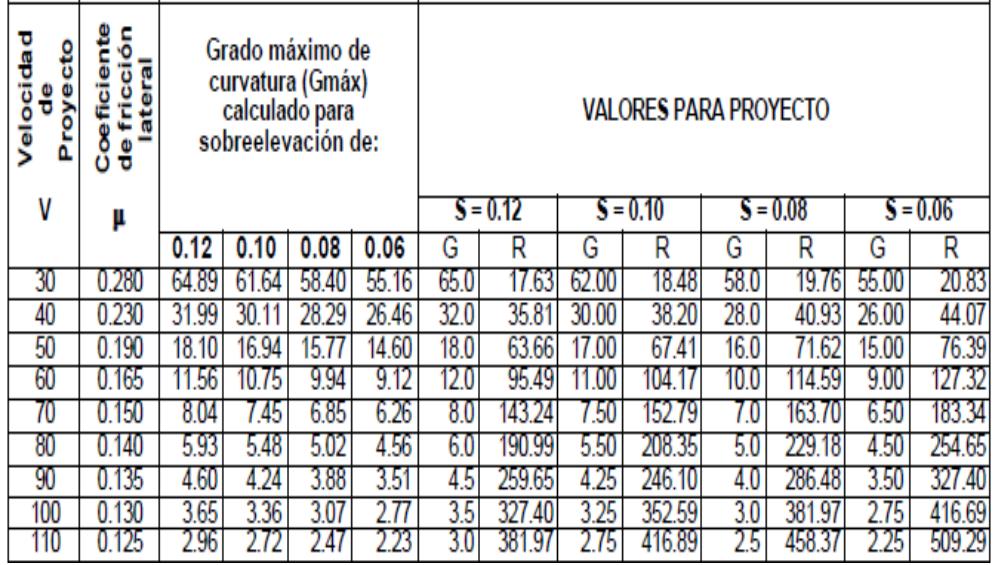

Para determinar la Fuerza centrífuga máxima que va a sufrir la estructura se consideró la menor de las siguientes 4:

1.- Recurriendo al tope para que no se deslicen los pallets fuera de la plataforma y que no hay inclinación de la plataforma al tomar la curva, para las dimensiones de los pallets, si no desea que volteen por una curva, se obtiene un valor máximo teórico de 0.605g el cual se obtiene dividiendo la mitad del ancho para el alto del mismo.

2.- Para la geometría aproximada de toda la estructura el centroide de la misma incluyendo los pallets se encuentra a aproximadamente 2333 mm del suelo, haciendo el mismo ejercicio que el realizado con los pallets se obtuvo una aceleración centrífuga máxima de 0.557g.

3.-Haciendo varias mediciones tomando una curva circular simple de 83 m de radio con un carro deportivo con un centro de gravedad menor a la mitad de la altura del semitráiler, se determinó experimentalmente que se puede llegar hasta a 65km/h sin que haya desplazamiento entre las llantas y el pavimento, lo que equivale a una aceleración de 0.4g para el carro deportivo.

4.- De la tabla 4 se observa un coeficiente de fricción lateral máximo es de 0.28, lo que indica que para que no exista deslizamiento entre las llantas y el pavimento la estructura puede soportar un valor máximo de 0.28g.

De los 4 casos siempre el menor de ellos es el que limita la fuerza a generarse en la estructura, por lo tanto, para el semitráiler se utilizará una fuerza horizontal debido a curvas causada por una aceleración de **0.28g**. La carga generada por dicha aceleración es una fuerza de campo, que actúa sobre todos los elementos de la estructura.

#### **Para el frenado del camión**

Se estima una desaceleración máxima también basado en el coeficiente de fricción entre las llantas y el pavimento de 0.28, lo que equivale a una desaceleración máxima de **0.28g**. Para tener una referencia esa desaceleración se logra al pasar de 70 km/h a 0 en 7.079 segundos.

Resumiendo las fuerzas de campo sometidas a la estructura son las siguientes:

#### **TABLA 5**

# **Fuerzas de campo Valor x 9.81 [m/s^2]** Gravedad 1 Desniveles del suelo **0.255** Curvas 0.28 Frenado  $\vert$  0.28

.

#### **FUERZAS DE CAMPO QUE ACTÚAN SOBRE LA ESTRUCTURA.**

#### **Para las cargas de viento se considerará:**

 Un viento de ráfaga cuya velocidad máxima es de 70 km/h, valor obtenido por historiales de medición.

 Se despreciará el efecto del vacío generado entre los pallets y la lona, así como también la variación de la fuerza del viento sobre los pallets del lado izquierdo debido a la inclinación de la plataforma. Simplemente se tomara la altura máxima que podría llegar a tener el pallet que es 2.2 m.

La carga lateral y vertical tendrá el mismo valor, pero en caso de la carga frontal, será la generada por la velocidad relativa del camión con respecto al aire, esa velocidad máxima según conversaciones con los conductores es de 130 Km/h.

El área lateral por los pallets es máximo de 12m x 2,2m = 26,4m^2. El área vertical será de 12m x 2,6m = 31,2m^2.

El área frontal será de 2,2m x 2,6m =  $5,72m^2$ .

La presión de velocidad generada por el viento de densidad  $\rho$  a velocidad v sobre cualquier superficie de área A, genera una fuerza Fv, que puede calcularse de la siguiente manera:

$$
Fv = \frac{1}{2} \frac{\rho \cdot v^2}{g} A
$$

Lo que da como resultado las siguientes fuerzas sobre el semitráiler:

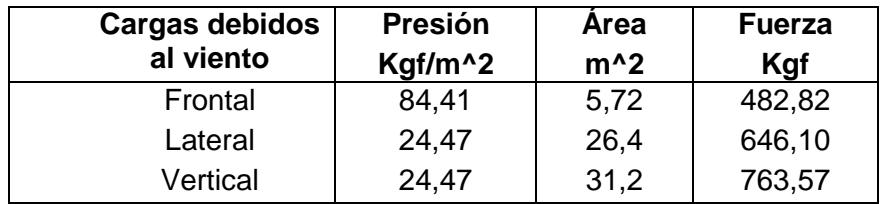

#### **TABLA 6 FUERZAS DEBIDAS AL VIENTO**

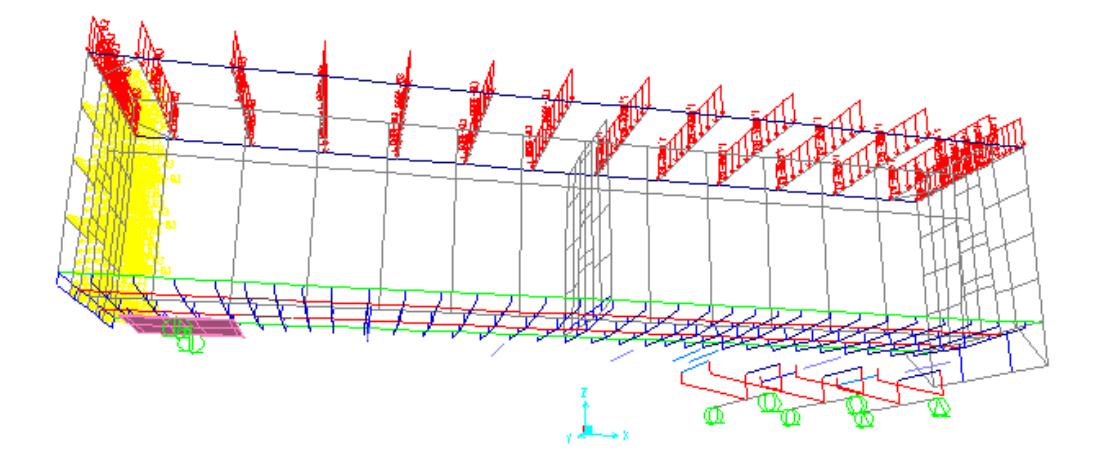

**FIGURA 3.4 ESTRUCTURA CON LA CARGA POR VIENTO.**

En la figura anterior se aprecia en amarillo la fuerza del viento sobre el plafón de la izquierda y en rojo la fuerza del viento sobre el techo de la estructura.

#### **Demás cargas de contacto:**

Peso de la lona de los plafones:

Cada plafón tiene 2.6m x 2.2m, lo que representa un área de 5.72m^2, con un peso de 0.7Kg/m^2 la lona pesa:

0.7 Kg/m^2 \* 5.72 m^2 / plafón = **4** Kg / plafón

- Fuerza de la lona de los plafones debido a desnivel: 4 Kg/ plafón \* 0.255 = **1.02** Kg / plafón
- Fuerza de la lona de los plafones debido a la curva: 4 Kg/ plafón \* 0.28 = **1.12** Kg / plafón
- Fuerza de la lona de los plafones debido al frenado de la plataforma:

4 Kg/ plafón \* 0.28 = **1.12** Kg / plafón

Las 4 últimas fuerzas se despreciaron para el diseño por tener un valor muy bajo en comparación con las demás cargas.

Peso de la lona del techo:

La lona del techo tiene 2.6m x 12m, lo que representa un área de 31.2m^2, con un peso de 0.7Kg/m^2 la lona pesa:

0.7 Kg/m^2 \* 31.2 m^2 = **21.84** Kg.

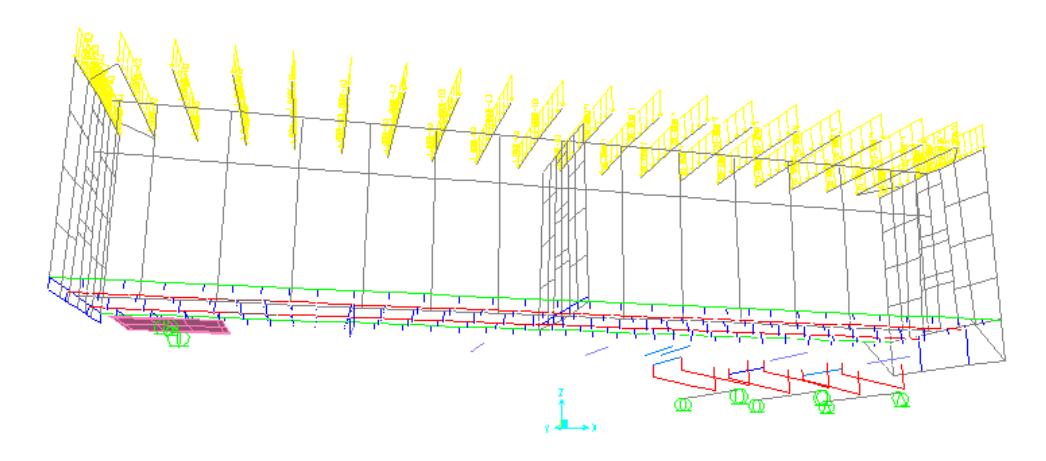

### **FIGURA 3.5 ESTRUCTURA CON LA CARGA DEL PESO DE LA LONA**

Fuerza por la lona del techo por desnivel:

21.84 Kg \* 0.255 = **5.57** Kg

- Fuerza de la lona del techo debido a la curva: 21.84 Kg \* 0.28 = **6.12** Kg
- Fuerza de la lona del techo debido al frenado de la plataforma: 21.84 Kg \* 0.28 = **6.12** Kg

Las 3 últimas fuerzas se despreciaron para el diseño por tener un valor muy bajo en comparación con las demás cargas.

Fuerzas por la carga a transportar

Para la estimación de esta fuerza se deben analizar todas las fuerzas en conjunto para lo cual se realizaron 2 diagramas de cuerpo libre de la carga a transportar del lado derecho de la quilla central y 2 diagramas de cuerpo libre de la carga a transportar del lado izquierdo de la quilla central, para cada caso es un diagrama en sentido transversal de la plataforma y otra en el sentido longitudinal de la misma:

La fuerza vertical debido a los pallets y por algún desnivel, en cualquier lado de la quilla es F1, donde:

$$
F1 = \frac{m + 0.255 \cdot m}{2} = \frac{1.255 \cdot 25000}{2} = 15687.5 \text{ Kgf}
$$

La fuerza centrífuga en los pallets de un lado es Fc, donde:

$$
Fc = \frac{m}{2} \cdot ac = \frac{25000}{2} 0,28 = 3500 Kgf
$$

La fuerza del viento sobre los pallets del lado derecho se asume es despreciable, puesto que para el caso más crítico, los pallets del lado izquierdo recibirán directamente el viento sumándose esta fuerza a la fuerza centrífuga en el caso de tomar una curva. La fuerza del lado izquierdo, *Fv* calculado anteriormente es de 646,1  $Kgf$  (Ver tabla 6)

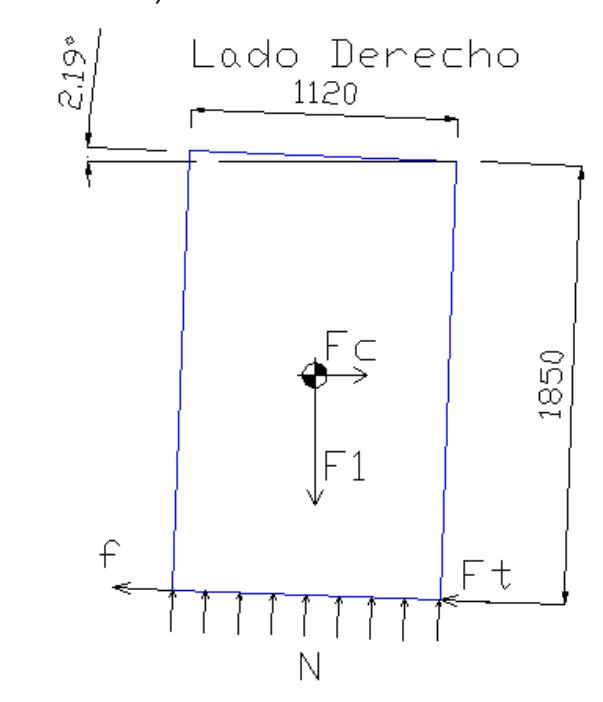

**FIGURA 3.6 LADO DERECHO DE LA ESTRUCTURA CON SUS** 

**CARGAS PARA EL CÁLCULO DE LA FUERZA NORMAL.**

 $\sum Fx' = 0$ :  $(Ft + f) = Fc * Cos(2.19^{\circ}) + F1 * Sin(2.19^{\circ})$  $\sum F y' = 0$ :  $N = F1 * Cos(2.19^{\circ}) - Fc * Sin(2.19^{\circ})$ *(Ft+f )= 4096,92 Kgf N= 15542,29 Kgf*

$$
f_{max} = \mu N = 0.28 \cdot 15542.29 = 4351.84Kgf
$$
  
4351.84 Kgf > 4096.92Kgf  $\Rightarrow$  f = 4096.92 Kgf

*Ft= 4096,92 Kgf* ya que aunque la fricción absorbe toda la carga en el momento de tomar una curva, puede presentarse un desnivel eliminando la fuerza normal entre el pallet y la estructura, por lo que se realizaron 2 simulaciones de carga, una como fricción sobre las vigas y una como fuerza sobre el ruedo lateral inferior derecho.

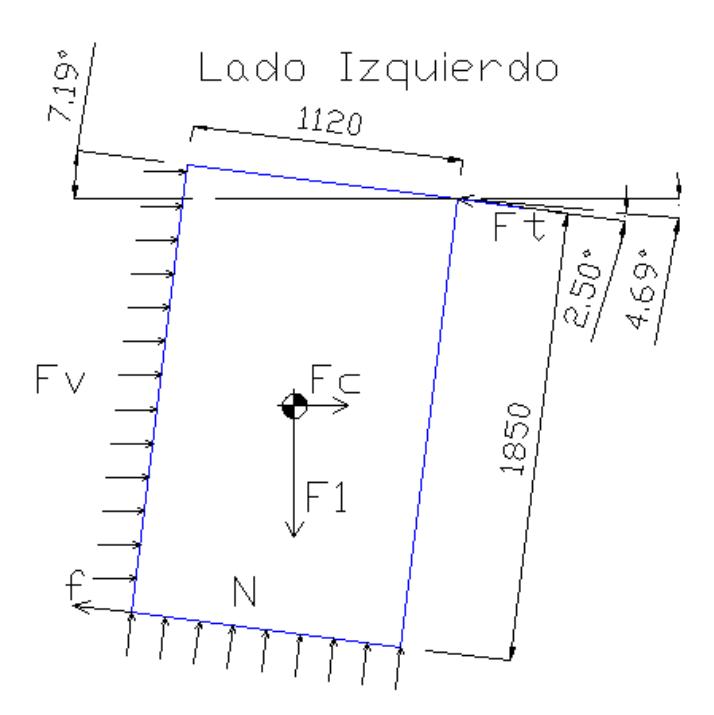

**FIGURA 3.7 LADO IZQUIERDO DE LA ESTRUCTURA CON SUS CARGAS PARA EL CÁLCULO DE LA FUERZA NORMAL**

 $\sum Fx' = 0$ :  $Ft \cdot \cos 2.5^{\circ} + f = (Fv + Fc) \cdot \cos 7.19^{\circ} + F1 \cdot \sin 7.19^{\circ}$  $\sum F y' = 0$ :  $N = F1 \cdot \cos 7.19^{\circ} - (Fv + Fc) \cdot \sin 7.19^{\circ} + Ft \cdot \sin 2.5^{\circ}$  Reordenando x':

$$
Ft \cdot \cos 2.5^{\circ} = (Fv + Fc) \cdot \cos 7.19^{\circ} + F1 \cdot \sin 7.19^{\circ} - \mu * N
$$

Reemplazando en y':

$$
Ft \cdot \cos 2.5^{\circ} = (Fv + Fc) \cdot \cos 7.19^{\circ} + F1 \cdot \sin 7.19^{\circ} - \mu \cdot (F1 \cdot \cos 7.19^{\circ} - (Fv + Fc) \cdot \sin 7.19^{\circ} + Ft \cdot \sin 2.5^{\circ})
$$

$$
Ft \cdot \cos 2.5^\circ = (Fv + Fc) \cdot \cos 7.19^\circ + F1 \cdot \sin 7.19^\circ - \mu \cdot F1 \cdot \cos 7.19^\circ
$$

$$
+ \mu \cdot (Fv + Fc) \cdot \sin 7.19^\circ - Ft \cdot \mu \cdot \sin 2.5^\circ
$$

$$
Ft \cdot \cos 2.5^\circ + Ft \cdot \mu \cdot \sin 2.5^\circ = (Fv + Fc) \cdot \cos 7.19^\circ + F1 \cdot \sin 7.19^\circ - \mu \cdot F1 \cdot \cos 7.19^\circ + \mu \cdot (Fv + Fc) \cdot \sin 7.19^\circ
$$

$$
Ft \cdot (\cos 2.5^{\circ} + \mu \cdot \sin 2.5^{\circ}) = (Fv + Fc) \cdot \cos 7.19^{\circ} + F1 \cdot \sin 7.19^{\circ} -
$$

$$
\mu \cdot F1 \cdot \cos 7.19^{\circ} + \mu \cdot (Fv + Fc) \cdot \sin 7.19^{\circ}
$$

 $Ft = \frac{(Fv + Fc) \cdot \cos 7.19^{\circ} + F1 \cdot \sin 7.19^{\circ} - \mu \cdot F1 \cdot \cos 7.19^{\circ} + \mu \cdot (Fv + Fc) \cdot \sin 7.19^{\circ}}{2.22.2524 \cdot 10^{-3} \text{ J}}$ cos 2.5*º*+*µ*·sin 2.5*º*

*Ft= 1843,52 Kgf N= 15125,63 Kgf f=µ·N= 4235,18 Kgf*

Sap2000 permite cargar automáticamente las diferentes combinaciones de cargas donde los factores de carga de cada carga son determinadas por la metodología de diseño a utilizarse ya mencionado. Para este trabajo se utilizó la norma AISC LRFD 93. La cual sugiere usar las siguientes combinaciones de cargas:

> $DSTL1 = 1.4D$ DSTL2 = 1.2D+1.6L DSTL3 = 1.2D+0.5L+1.3W1 DSTL 4= 1.2D+0.5L-1.3W1 DSTL 5= 1.2D+0.5L+1.3W14 DSTL 6= 1.2D+0.5L-1.3W14 DSTL 7= 1.2D+0.5L+1.3W16 DSTL 8= 1.2D+0.5L-1.3W16 DSTL 9= 1.2D+0.5L+1.3W17 DSTL 10= 1.2D+0.5L-1.3W17 DSTL 11= 0.9D+1.3W1 DSTL 12= 0.9D-1.3W1 DSTL 13= 0.9D+1.3W14 DSTL 14= 0.9D-1.3W14 DSTL 15= 0.9D+1.3W16 DSTL 16= 0.9D-1.3W16

DSTL 17= 0.9D+1.3W17 DSTL 18= 0.9D-1.3W17

Donde D son las cargas muertas, L las cargas vivas y W las cargas de viento. Se prueba la estructura con las fuerzas aplicadas y como resultados relevantes, se obtienen las frecuencias naturales de vibración de la estructura, los factores de resistencia de cada elemento de la estructura, entre otras; lo que permite analizar el valor de resistencia del elemento revisado. El factor puede tomar valores de 0 a 1 en caso de estar dentro de una operación correcta y se considera que puede fallar en caso de ser mayor a 1. Para el caso de que los factores sean mayores a 1 se verifica que combinación de cargas es la que hace fallar al elemento y se revisa que tipo de esfuerzo es el que contribuye mayormente a la falla del elemento, con lo que se puede cambiar de perfil o modificar la estructura, ambos cambios se realizan de manera iterativa colocando las vigas y columnas a diferentes espaciamientos siempre buscando que la estructura trabaje con la mayor cantidad de elementos con un factor de diseño más cercano a 1 valor que indica que el elemento estará trabajando al 100% de su capacidad para cierta combinación de cargas. Es aceptable incluso que

<span id="page-58-0"></span>algunos elementos sobrepasen ese valor ligeramente dependiendo de la ubicación del mismo y de la experiencia del diseñador.

Del análisis realizado se obtiene las frecuencias de vibración de la estructura que son:

| <b>X</b> SAP Analysis Monitor                                                                                            |                      |  |
|----------------------------------------------------------------------------------------------------|----------------------|--|
|                                                                                                    |                      |  |
|                                                                                                    |                      |  |
|                                                                                                    |                      |  |
| EIGEN MODAL ANALYSIS                                                                                                    | 08:41:15             |  |
|                                                                                                    |                      |  |
| CASE: MODAL                                                                                                    |                      |  |
|                                                                                                    |                      |  |
| USING STIFFNESS AT ZERO (UNSTRESSED) INITIAL CONDITIONS                                                                  |                      |  |
|                                                                                                    |                      |  |
| NUMBER OF STIFFNESS DEGREES OF FREEDOM<br>4470<br>$=$<br>NUMBER OF MASS DEGREES OF FREEDOM<br>2323<br>$=$                |                      |  |
| MAXIMUM NUMBER OF EIGEN MODES SOUGHT<br>$12 \overline{ }$<br>$=$                                                         |                      |  |
| MINIMUM NUMBER OF EIGEN MODES SOUGHT =<br>ı                                                                              |                      |  |
| NUMBER OF RESIDUAL-MASS MODES SOUGHT =<br>0                                                                              |                      |  |
| NUMBER OF SUBSPACE VECTORS USED<br>$=$ 24<br>$=$ 1.00E-09                                                                |                      |  |
| RELATIVE CONVERGENCE TOLERANCE                                                                                           |                      |  |
| FREQUENCY SHIFT (CENTER) $(CYC/TIME)$ = .000000                                                                          |                      |  |
| FREQUENCY CUTOFF (RADIUS) (CYC/TIME) = -INFINITY-                                                                        |                      |  |
| ALLOW AUTOMATIC FREQUENCY SHIFTING<br>$=$ $-$<br>N0                                                                      |                      |  |
|                                                                                                    |                      |  |
| Found mode<br>1 of 12: EV= 8.3086383E+02, f= 4.587595, T=<br>Found mode 2 of 12: EV= 1.7614021E+03, f= 6.679584, T=      | 0.217979             |  |
|                                                                                                    | 0.149710<br>0.142516 |  |
| Found mode 3 of 12: EV= 1.9437108E+03, f= 7.016749, T=<br>Found mode 4 of 12: EV= 3.0139793E+03, f= 8.737562, T=         | 0.114448             |  |
| 12: EV= 3.0139793E+03, f= 8.737562, T=<br>12: EV= 3.1014752E+03, f= 8.863480, T=<br>Found mode 4 of<br>Found mode 5 of   | 0.112822             |  |
| Found mode 6 of 12: EV= 6.2893261E+03, f=<br>12.621826, T=                                                               | 0.079228             |  |
| Found mode 7 of 12: EV= 6.6761353E+03, f=<br>Found mode 8 of 12: EV= 8.9892265E+03, f=<br>13.004172, T=<br>15.089724, T= | 0.076898             |  |
|                                                                                                    | 0.066270             |  |
| Found mode 9 of 12: $EV = 9.2940275E+03$ , $f =$<br>$15.343418$ , T=                                                     | 0.065175             |  |
| Found mode 10 of 12: EV= 1.2567614E+04, f= 17.842124, T=<br>Found mode 11 of 12: EV= 1.4242090E+04, f= 18.993587, T=     | 0.056047             |  |
| 12 of<br>$19.175064, T=$<br>Found mode<br>12: EV= 1.4515546E+04, f=                                                      | 0.052649<br>0.052151 |  |
|                                                                                                    |                      |  |
| NUMBER OF EIGEN MODES FOUND<br>12<br>$=$                                                                                 |                      |  |
| $12 \overline{ }$<br>NUMBER OF ITERATIONS PERFORMED<br>$=$                                                               |                      |  |
| NUMBER OF STIFFNESS SHIFTS<br>0.<br>$=$                                                                                  |                      |  |
|                                                                                                    |                      |  |
| OK.<br>Cancel                                                                                                    |                      |  |
|                                                                                                    |                      |  |

**FIGURA 3.8 FRECUENCIAS NATURALES DE VIBRACIÓN DE LA ESTRUCTURA.**

Se considera que la velocidad de giro del motor de los cabezales es 3000 RPM, lo que equivale a 50 Hz. La velocidad de giro de las llantas a 130 Km/h se estima en 36.85 Hz. Todas las frecuencias de vibración están lejos de ese rango y tampoco es múltiplo o submúltiplo de la frecuencia fundamental que es 4.5875 Hz para la estructura sin cargas, por lo que se puede concluir que la estructura no tendrá problemas de vibración.

Para que la estructura esté en resonancia por la velocidad de desplazamiento, la plataforma debería ser remolcada a 16.18 Km/h, presentándose también problemas de vibración a la mitad de la velocidad o al doble, sin embargo esta vibración se presentaría solamente con el uso de llantas muy desbalanceadas.

Existen factores no tomados en cuenta que modifican ligeramente las frecuencias de vibración de la estructura, por ejemplo, al añadir cargas aumenta la frecuencia de vibración debido a los esfuerzos adicionales en los perfiles de la estructura; en cambio, al aumentar la masa de los pallets disminuirá la frecuencia de vibración ya que una masa que se añade no aporta rigidez a la estructura.

# **CAPÍTULO 4**

### <span id="page-60-0"></span>**4. RESULTADOS.**

#### <span id="page-60-1"></span>**4.1 Análisis y Determinación de los Elementos Críticos.**

Al analizar la esbeltez de la estructura, K\*L/r de cada elemento debe ser menor a 200 con el fin de garantizar la rigidez suficiente para prevenir deflexiones laterales o vibraciones excesivas. Se verifica que se cumple en la mayoría de los perfiles, con excepción de las columnas que comprenden la quilla de la Plataforma. Debe recalcarse que los códigos establecen que de preferencia los valores KL/r deben ser menores a 200 pero no lo prohíben. Como ejemplo se tomó una columna de la quilla de sección cuadrada hueca de 2x2 pulgadas con pared de 2 mm que tiene el máximo esfuerzo en comparación a las demás columnas de la quilla trabajando al 76.5%, (ver figura 4.1).

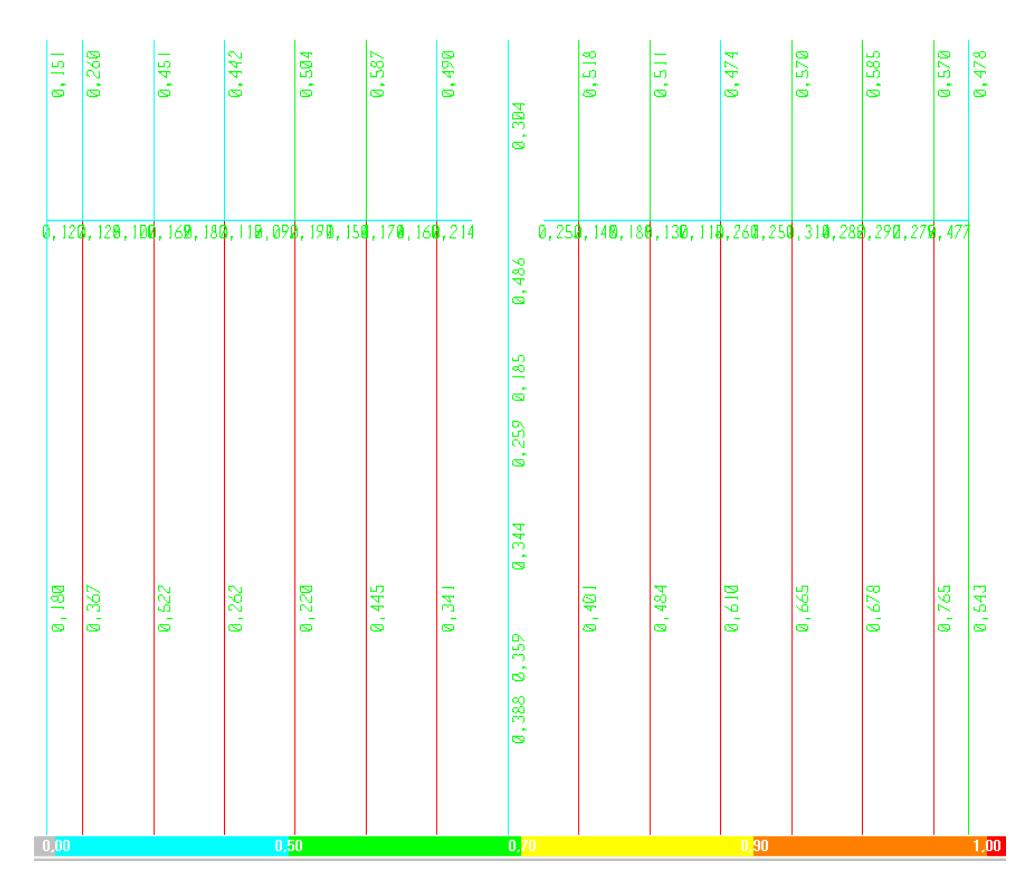

# **FIGURA 4.1: VALORES DE RELACIÓN DEMANDA/CAPACIDAD A FUERZA AXIAL Y FLEXIÓN, (P-M RATIO COLORS & VALUES) CON INDICACIÓN DE COLORES PARA LAS COLUMNAS DE LA QUILLA.**

De los resultados de SAP2000 y de la geometría del perfil se observa que:

> $K = 2.195$ Radio de giro  $r = 19.776$  mm  $L = 1814$  mm  $K^*L/r = 201,3$

En cuanto a pandeo local de los elementos según la metodología LRFD, se verificó mediante el SAP2000 que no es necesario revisar en ningún punto de la estructura. Como ejemplo se tomó la misma columna de sección cuadrada hueca.

$$
b = 50.8 \text{ mm (ancho de la sección)}
$$

$$
t = 2 \text{ mm (espesor de la pared)}
$$

$$
b/t = 25.4
$$

$$
\lambda_r = \frac{238}{\sqrt{F_y - F_r}}
$$
 [6] para la sección cuadrada Fy y Fr están ksi (1000)

psi), donde  $F_r = 16.5$  *ksi* para perfiles soldados,  $F_y = 36$  *ksi* para el material utilizado.

$$
\lambda_r = \frac{238}{\sqrt{36-16.5}} = 53.9 > \frac{b}{t} = 25.4
$$
 por lo que no existe pandoo

local en dicha columna.

Para el caso de la placa de apoyo de la estructura es una placa cuadrada de 12 mm. de espesor, el esfuerzo principal de Von Mises se puede graficar para toda la placa, se ilustra a continuación:

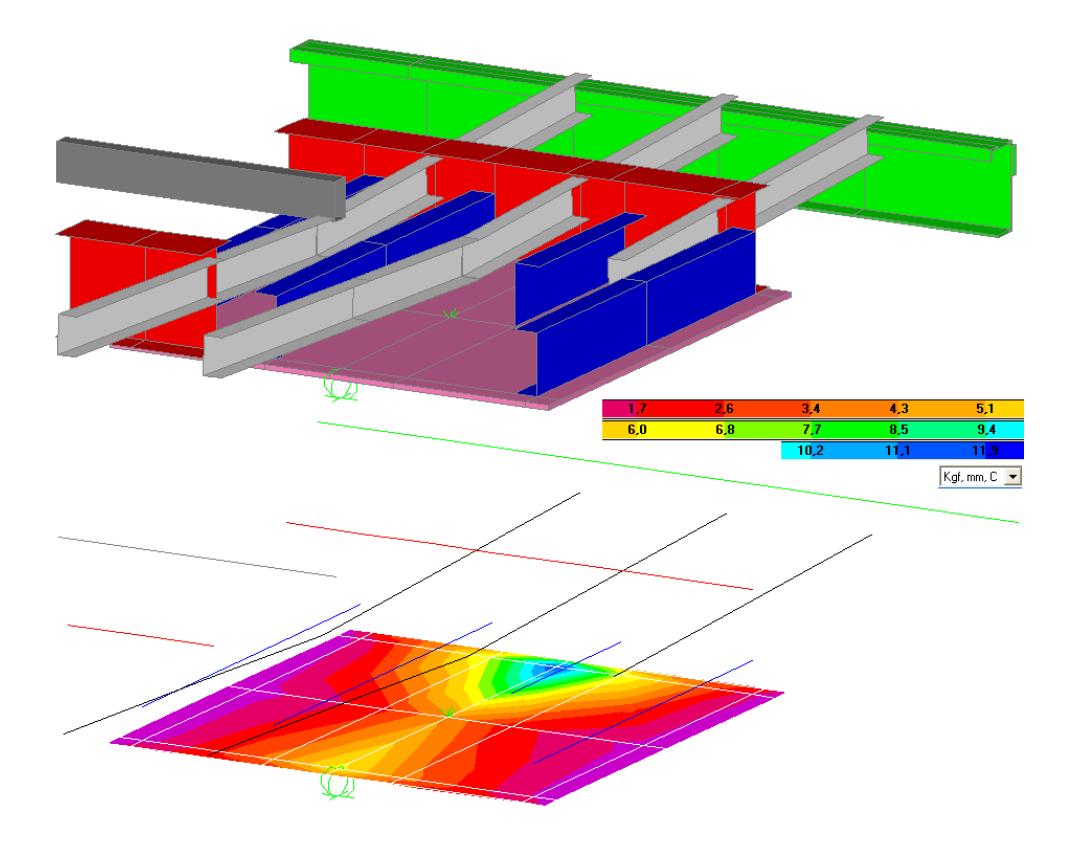

**FIGURA 4.2 RESULTADO DE ESFUERZOS MÁXIMOS SOBRE LA PLACA DE APOYO**

Como se aprecia en la placa de 12 mm, el esfuerzo máximo sobre la misma es de 11,9 Kg/mm^2, lo que equivale a 116,7 MPa, comparado con la resistencia a la fluencia del material de la placa, 36 ksi o 250 MPa, se verifica que la placa soporta el peso de la estructura. Cabe mencionar que en la realidad el esfuerzo máximo sobre la placa es menos puntual que en el modelo, porque el apoyo sobre la quinta rueda del cabezal no es puntual.

#### <span id="page-64-0"></span>**4.2 Especificaciones del Material a Utilizar.**

Todos los materiales, utilizados en el diseño de la plataforma fueron considerados como acero estructural AISI-SAE A36. Los materiales utilizados para el modelo, fácilmente accesibles en el mercado, son los siguientes:

- Marco de los plafones y mamparo central, tubos rectangulares de 4x2"x3mm.
- Quilla central y los elementos internos de los plafones y mamparos, tubos rectangulares de 2x2"x3mm.
- Vigas principales, construidas tipo I con alas de 150 mm de ancho y 15 mm de espesor, alma de 8mm de espesor; al inicio, los primeros 2267mm, con una altura máxima de 280mm, y los últimos 7815 mm con una la altura máxima es de 530 mm.
- Tubos de amarre de las vigas principales, tubos de 2" SCH 40.
- Perfiles de amarre de las vigas principales a la altura de los 3 ejes, 2UPN160 formando un cajón, 1 cajón para cada eje en el apoyo delantero de la suspensión
- Perfiles de apoyo de la placa, 4 vigas UPN160.
- Vigas principales superiores del ruedo UPN100.
- Travesaños inferiores UPN100.
- Travesaños superiores Omegas de 100x50x20x2mm.
- Viga superior principal, tubo rectangular de 4x2"x3mm de espesor.
- Vigas laterales del ruedo inferior, perfil G construido de 9"x4"x30mmx5mm con un refuerzo a todo lo largo de 10x75 mm a 15 mm de la cara de 9".
- Ruedo frontal inferior, perfil C construido de 228x65x5mm.
- Rigidizadores en las esquinas de los ruedos, tubos cuadrados de 2"x2mm de espesor.

# **CAPÍTULO 5**

### <span id="page-66-1"></span><span id="page-66-0"></span>**5. CONCLUSIONES Y RECOMENDACIONES.**

Como resultado del trabajo se consiguió un diseño que no falla en condiciones normales durante el transporte de la carga, el cual cumple con los requisitos del cliente y los requisitos legales.

El diseño estructural de una plataforma tipo semitráiler al no fallar, disminuye los mantenimientos estructurales correctivos, reduciendo así costos y tiempos muertos en la transportación de carga.

Como resultado del diseño de la estructura, se ha disminuido su peso en lo más posible, evitando el consumo excesivo de combustible, así como también el desgaste de los frenos y el motor.

Para futuros estudios puede analizarse la estructura con otro material por ejemplo en aluminio.

SAP2000 asume que las uniones están bien diseñadas. La verificación de las mismas se encuentra fuera del alcance de este trabajo, así como la estimación de la soldadura. Estos análisis que pueden realizarse en un futuro, incluso se puede realizar el mismo diseño con uniones empernadas.

# <span id="page-68-0"></span>**APÉNDICES**

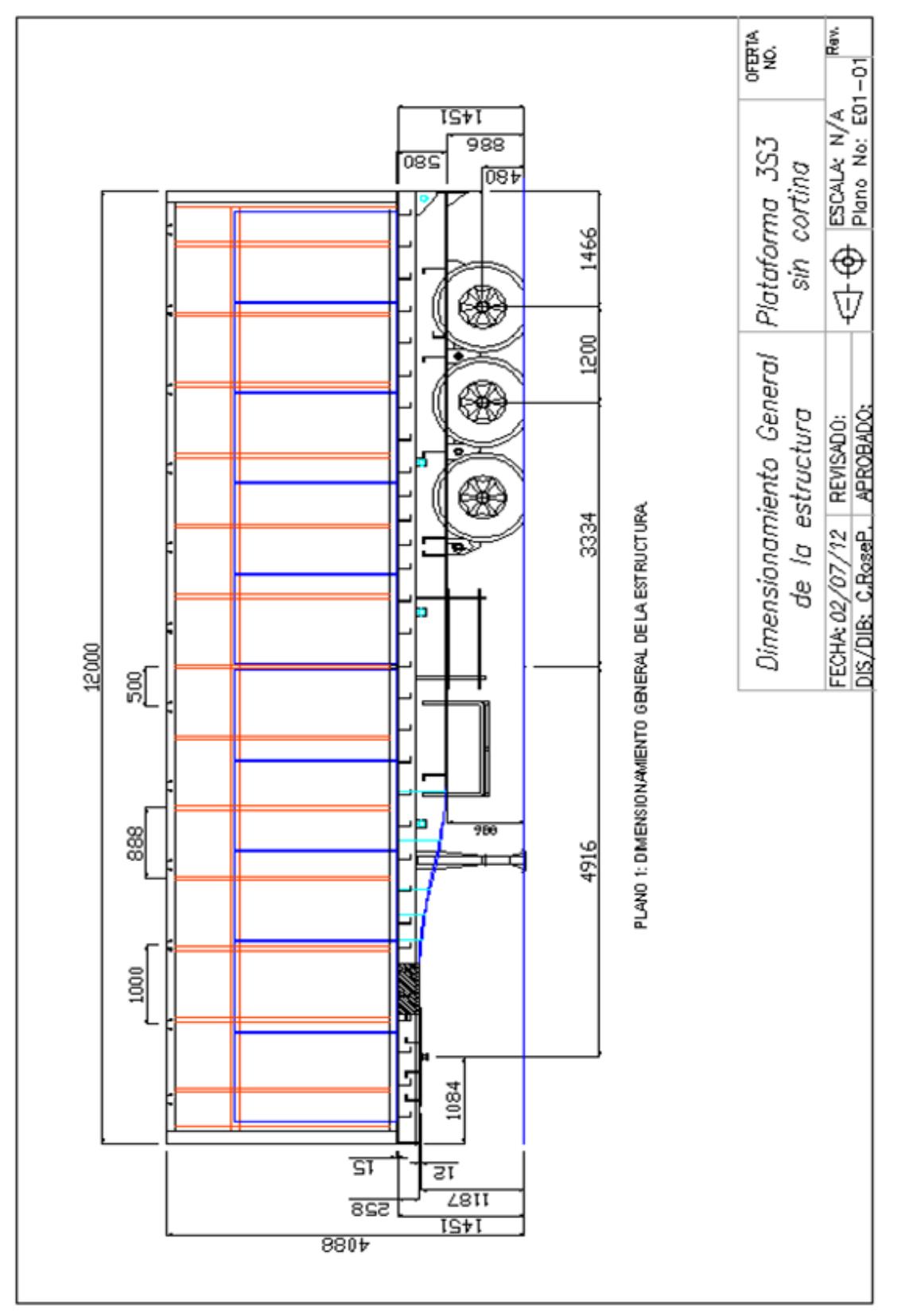

## **BIBLIOGRAFÍA**

<span id="page-69-0"></span>[1] Norma inernacional ISO 1726.

[2] [www.aratec-ingenieria.com](http://www.aratec.com/)

[3] Timoshenko, Stephen; Godier J.N.. McGraw-Hill. ed. Theory of elasticity.

[4] Ministerio de Transporte y Obras Públicas, en la Ley de Caminos y en el registro oficial 310, aún vigente, publicado el 20 de abril de 2001 por el "Reglamento Técnico Andino sobre Límites de Pesos y Dimensiones de los Vehículos destinados al Trasporte Internacional de Pasajeros y Mercancías por Carretera"

[5] McCormac, Editorial Alfa Omega 2002, "Diseño de Estructuras de Acero, método LRFD (Diseño por Coeficientes de Carga y de Resistencia d.C.) Segunda Edición".

[6] Manual of Steel construction. Load and resistance factor design, American Institute of Steel Construction, Inc. Primera edición, 1986.

[7] Computers and Structures Inc., 1998; SAP2000 Integrated Finite Element Analysis and Design of Structures: Basic Analysis Reference, California.

[8] Vibration Theory and applications, William T. Thomson, Prentice Hall, California.

[9] Normas Técnicas de Proyecto y Construcción para Obras de Vialidades del Estado de Baja California.